Adobe Photoshop CC 2019 Version 20 Download (Final 2022)

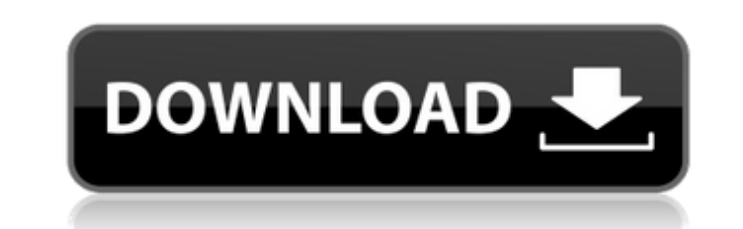

# **Adobe Photoshop CC 2019 Version 20 Crack+**

3. \*\*Select the photo you want to edit and bring up the Layers palette by selecting Layer > Layer from the menu (Figure 2-15).\*\* Figure 2-15).\*\* Figure 2-15: The Layers on a document. 4. \*\*In the Layers palette, open the A Channel Mixer palette opens, allowing you to change the blend modes available for the Alpha Channel (shown in Figure 2-16). You can view the different blend modes by hovering your mouse over the mode listed in the window, careful not to activate Blend If or Dissolve if you intend to later alter the composition of your image. 5. \*\*Using the tools described in Table 2-2, alter the look of the existing image.\*\* Again, Photoshop is an editing t editing. Instead, the tools enable you to edit the image by adjusting the opacity, brightness, and contrast. The basic layers of the image remain unchanged while you make those adjustments. You can add, edit, or delete the time.

## **Adobe Photoshop CC 2019 Version 20 Crack + License Key Full Free X64**

Plans for Photoshop Elements 15 Version 15 (PSE 15) was released in October 2017. The last updates to PSE were version 13 (PSE 13) in December 2016 and version 14 (PSE 14) in May 2017. You can get free updates to PSE 15 fr using the updater, you can manually update the program yourself. There's a guide to do this on the Adobe website. Update to PSE 15 Click the "Update" icon in the toolbar of the main window. On the first screen, you'll be a Install. Delete the old version Click the "Info" icon in the toolbar of the main window. Right-click in the list of programs on the left and select "Uninstall". Press the Delete button. What's new in version 15? Save space Camera Raw (ACR) extensions, or if you use PhotoMechanic to fix photos. You can also use PhotoMechanic to reduce the file size of photos. Better handling of large images Possible Performance Considerations How do I uninsta Before you install Photoshop Elements, make sure you have a no-cost or trial version of Photoshop available. You can install it on your computer and then use it to make sure you like the software and to avoid having to pay is included with Adobe Creative Cloud subscriptions. You can start using it without an Adobe ID. Make sure the program has been activated for at least 30 days or you'll have to pay to continue using it. Launch Photoshop Ex Photoshop Elements folder Wait a few moments for it to load. How do I use the free trials of Photoshop Elements and Photoshop Express? 388ed7b0c7

## **Adobe Photoshop CC 2019 Version 20 Incl Product Key**

INTRODUCTION ============ Dermatitis artefacta syndrome (DAS) is a term used to describe a psychodermatology disorder in which a person deliberately induces lesions on the skin. Individuals with DAS present with new cutane injection. There are other rare types of dermatitis such as flame retardant dermatitis (FRD) characterized by a transient maculopapular rash in areas exposed to flame retardants \[[@b1-apem-2018-23-2-57]\]. DAS and FRD can lesions on the lower extremities, in a 16-year-old girl. CASE REPORT ========== A 16-year-old girl presented with intermittent itchy skin lesions for 2 months. The lesions began on the chest, gradually spread to the lower erythematous and maculopapular rash with brown pigmentation at the lower extremities was noted ([Fig. 1](#f1-apem-2018-23-2-57){ref-type="fig"}). The symptoms were worse at night, associated with chills and mild fever. No fade. During outpatient follow-up, the development of more brown maculopapules in the lower extremities and a butterfly-like lesion in the buttocks were noted. A skin biopsy was performed with a diagnosis of contact dermat disease or psychiatric disorder. Dermatologists were consulted, but the diagnosis of FRD was not considered. The family was advised to apply a topical steroid ointment and to avoid contact with the product. However, 2 week was hospitalized and a blood test showed a normal leukocyte count (white blood cells, 5,300/µL; segmented neutrophils, 60.9%; lymphocytes, 31.7%; monocytes, 3.4%) and a normal platelet count (platelets, 119,000/µL). A bloo

### **What's New In?**

Microsoft could be planning a range of smaller, more affordable Surface devices, according to former Xbox boss Robbie Bach. Bach, who was the company's senior vice president of gaming and entertainment, was asked in a YouT affordable device. "I think what we're seeing is the notion of a Surface device that's more in the box, more affordable, coming out. I'm not saying this is the Surface that I'm talking about, but I think you're going to se surface itself, by how easy it is to use," Bach said. The Xbox One has been criticised for its high price, with the console's hardware and games going for \$400 (£229). Many people view the device as too expensive for a fam has said it wants to make the Xbox One more affordable, and it said during its Xbox One reveal in May that it would bring games to PC at no additional cost to the consumer. Bach said Microsoft needs to look at how it can d to make the Z4 cheaper,' they'd laugh you out of the room. Because they know that the Z4 is the absolute best car that they can make on the market. They're making a \$500,000 car that looks, feels, and drives amazing. "Righ think about how we can marry these great experiences with great hardware, and people don't think about hardware in terms of what's inside, they think about hardware as the guts of it that makes it a great experience. And I to be smart." While this could explain why Microsoft plans smaller Surface tablets and devices, it could also be a clever marketing ploy.inicia el 26 de mayo, acaba el 31 de octubre y concluye el 30 de marzo de 2019. Estos

#### **System Requirements For Adobe Photoshop CC 2019 Version 20:**

Windows 98/ME/2000/XP/Vista/7 TBD Mac OS X v10.0.2 (TBD) TBD Offline Mode: Your console is offline until you reach level 18. You may only edit your save file while the console is offline, but it is recommended you back up with the GameCube version. Bug Fixes: When casting spells, enemies will no longer get stuck

Related links:

[https://conservata.com/wp-content/uploads/2022/07/Adobe\\_Photoshop\\_2021\\_Version\\_2210\\_Activation\\_\\_For\\_Windows.pdf](https://conservata.com/wp-content/uploads/2022/07/Adobe_Photoshop_2021_Version_2210_Activation__For_Windows.pdf) <https://mydreamfinances.com/index.php/2022/07/05/adobe-photoshop-2021-version-22-4-3-keygen-crack-serial-key-download-3264bit/> [https://community.soulmateng.net/upload/files/2022/07/9W2CoJ5V67Z74j2piolS\\_05\\_d8583a2a66191cda9bddaa31202e0aca\\_file.pdf](https://community.soulmateng.net/upload/files/2022/07/9W2CoJ5V67Z74j2piolS_05_d8583a2a66191cda9bddaa31202e0aca_file.pdf) <https://awamagazine.info/advert/photoshop-2022-version-23-4-1-nulled-with-product-key-pc-windows-march-2022/> <http://pzn.by/?p=40630> <https://livesextransvestite.com/photoshop-2022-version-23-1-1-x64-updated-2022/> [https://inobee.com/upload/files/2022/07/Q7yCD2kgNjaAHREBW5SF\\_05\\_6e7efe35566cdb8894ad9257d6edda33\\_file.pdf](https://inobee.com/upload/files/2022/07/Q7yCD2kgNjaAHREBW5SF_05_6e7efe35566cdb8894ad9257d6edda33_file.pdf) <http://vervali.yolasite.com/resources/Adobe-Photoshop-2022-version-23-Patch-full-version---Free-Download-Updated2022.pdf> <https://endlessflyt.com/photoshop-cs3-updated-2022/> <http://orbeeari.com/?p=34266> <https://descargatelo.net/internet/vpn/photoshop-2021-version-22-2-registration-code-download-latest-2022/> [http://www.asilahinfo.com/wp-content/uploads/2022/07/Adobe\\_Photoshop\\_2021\\_Version\\_2241\\_With\\_License\\_Key\\_\\_Free\\_Download-1.pdf](http://www.asilahinfo.com/wp-content/uploads/2022/07/Adobe_Photoshop_2021_Version_2241_With_License_Key__Free_Download-1.pdf) <https://firmateated.com/2022/07/05/photoshop-2021-version-22-3-nulled-free-download-for-pc-april-2022/> <https://lonnatumlison790ko.wixsite.com/riagropbucri/post/adobe-photoshop-cs5-mem-patch-free-download-march-2022> [http://www.over-scene.com/wp-content/uploads/2022/07/Adobe\\_Photoshop\\_CC\\_Crack\\_Patch\\_\\_\\_Free\\_March2022.pdf](http://www.over-scene.com/wp-content/uploads/2022/07/Adobe_Photoshop_CC_Crack_Patch___Free_March2022.pdf) <https://seniorhelpandyou.com/?p=3135> <https://parsiangroup.ca/2022/07/photoshop-2022-version-23-4-1-nulled-free-download-3264bit/> <http://asopalace.com/?p=4583> <http://tutorialspointexamples.com/adobe-photoshop-2021-version-22-5-install-crack-full-version> <https://zeecanine.com/adobe-photoshop-2021-version-22-3-1-activation-key-download-2022-latest/> <https://gembeltraveller.com/photoshop-2021-version-22-4-3-install-crack-with-full-keygen-download-april-2022/> <http://hudginsenterprises.com/photoshop-cs6/> <http://lititags.yolasite.com/resources/Photoshop-2021-Version-2201-keygen-generator--PCWindows-2022.pdf> [https://jayaabadiexpress.com/wp-content/uploads/2022/07/Adobe\\_Photoshop\\_2022\\_.pdf](https://jayaabadiexpress.com/wp-content/uploads/2022/07/Adobe_Photoshop_2022_.pdf) <https://nelsonclinic.nz/system/files/webform/karlau374.pdf> [https://www.artec3d.com/de/system/files/webform/business\\_development/vandjany77.pdf](https://www.artec3d.com/de/system/files/webform/business_development/vandjany77.pdf) [https://warganesia.id/upload/files/2022/07/ve4ErwH5nQVAD9tfdwEL\\_05\\_59242fb3e8938709125b380ec703a97d\\_file.pdf](https://warganesia.id/upload/files/2022/07/ve4ErwH5nQVAD9tfdwEL_05_59242fb3e8938709125b380ec703a97d_file.pdf) <https://spyglasshillbp.net/2022/07/05/photoshop-2021-version-22-3-mem-patch-keygen-full-version-free-download-for-pc-latest-2022/> <https://schockley176.wixsite.com/winvasousus/post/adobe-photoshop-cs3-mem-patch-torrent-activation-code> <https://www.tailormade-logistics.com/sites/default/files/webform/castyil902.pdf>